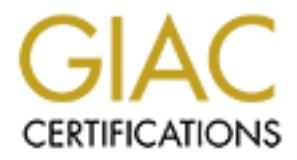

# Global Information Assurance Certification Paper

# Copyright SANS Institute [Author Retains Full Rights](http://www.giac.org)

This paper is taken from the GIAC directory of certified professionals. Reposting is not permited without express written permission.

# [Interested in learning more?](http://www.giac.org/registration/gcux)

Check out the list of upcoming events offering "Securing Linux/Unix (Security 506)" at http://www.giac.org/registration/gcux

Robert (Bob) Grill<br>
GSEC, GCIA, GCIH, GCFW<br>
Assignment - GCUX Version 1.8 (Option 2)<br>
Consultants Report – Audit of AIX 4.3.3 FTP Server<br>
For Giac Enterprises<br>
Consultants Report – Audit of AIX 4.3.3 FTP Server<br>
For Giac E **Robert (Bob) Grill GSEC, GCIA, GCIH, GCFW Other Certifications and Qualifications: CISA, CISSP, SSCP, CCNA, CRP, CNA, and MBA Assignment - GCUX Version 1.8 (Option 2) Consultants Report – Audit of AIX 4.3.3 FTP Server For Giac Enterprises**

#### **Index**

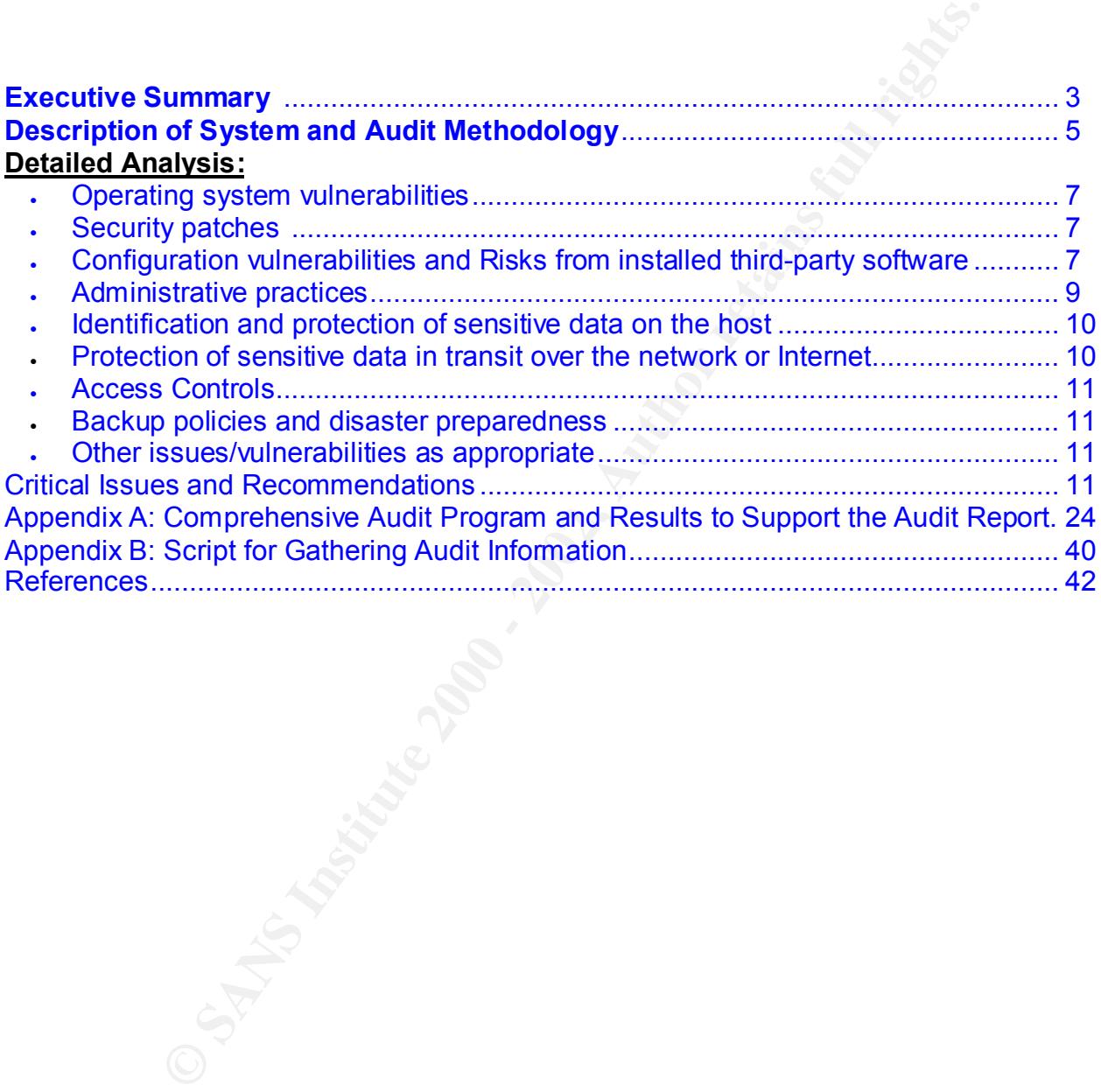

# **Executive Summary**

Mustache enterprises has been contracted by Giac Enterprises (Giac), the proprietor of on-line Fortune Cookie Sayings, to perform a security audit of their new AIX version 4.3.3 operating system implementation. This system has been in production for 4 days at the start of our Audit. Fortune cookie sayings are very valuable because no one wants to be responsible for their own future. This server is used as the FTP server for all Giac's customers to download fortune cookie sayings. The server does not allow uploading information. A summary of Giac's configuration is below.

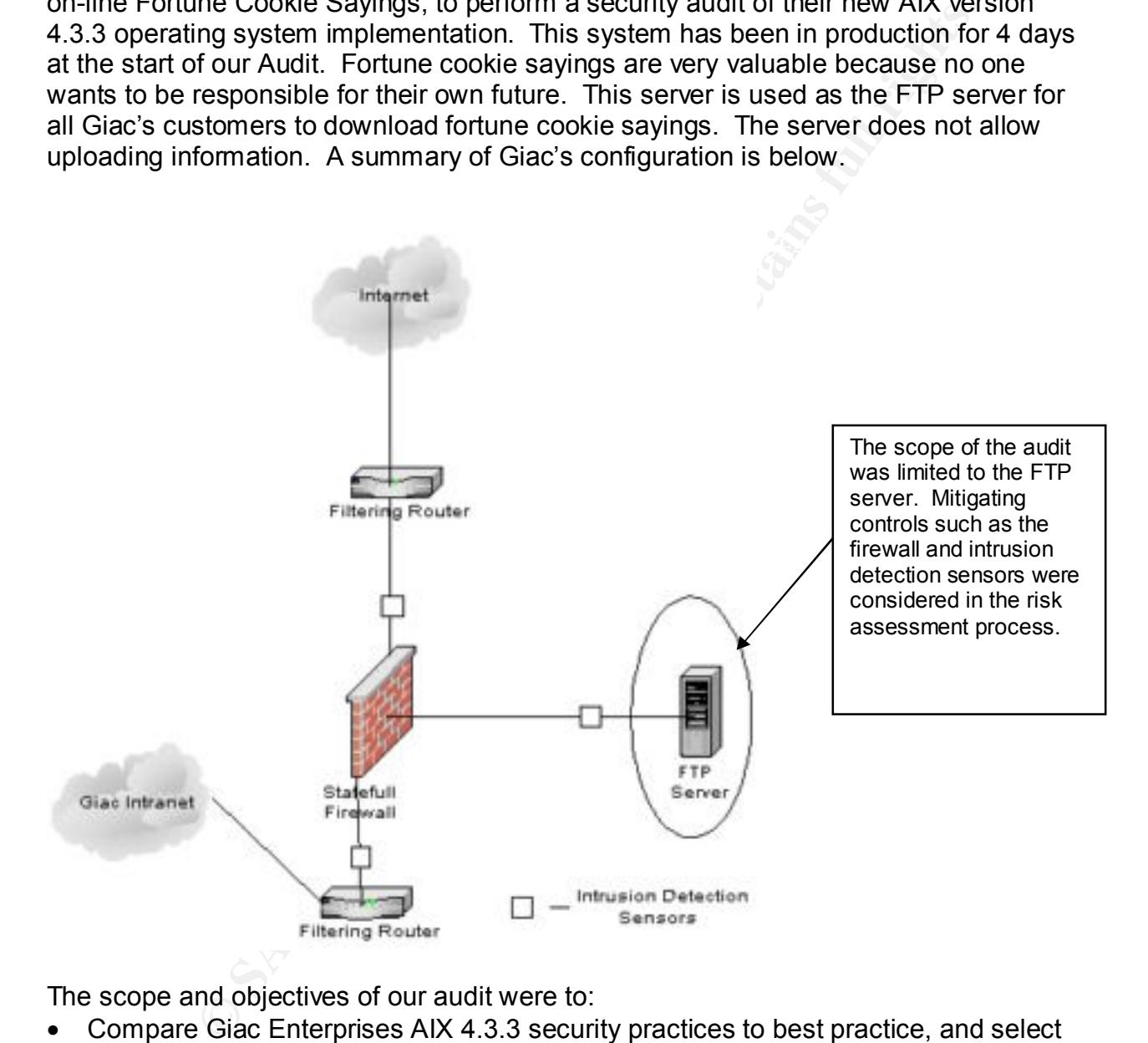

The scope and objectives of our audit were to:

- Compare Giac Enterprises AIX 4.3.3 security practices to best practice, and select among them, the prudent practices that make business sense. Our analysis included;
	- Operating system vulnerabilities
	- Security patch installation and management
	- extern, partn modellation and maintigement.<br>• Configuration vulnerabilities
	- Risks from installed third-party software
	- Administrative practices
	- Identification and protection of sensitive data on the host
- Protection of sensitive data in transit over the trusted network or the Internet
- Access Controls (enforcement of general access controls, as well as least privilege and segregation of duties)
- Backup policies and disaster preparedness
- Other issues/vulnerabilities as appropriate
- Review processes for maintaining security and verify they are prudent
- Advise Giac Enterprises on prudent security measures for their AIX FTP application
- Determine if the appropriate information is available (audit trail) for user accountability and forensics

#### Our recommendations included:

- 1. Implementing the auditing function built into AIX to enable effective security monitoring of the server
- 2. Implementing change control to provide greater availability and detection of unauthorized changes
- 3. Disabling the root user account, to avoid administrator mistakes and enforce individual user accountability
- 4. IP filtering and logging should be implemented to avoid unwanted connection attempts and to aid in the investigation of actual or attempted intrusions
- 5. Creation of a security incident detection and follow up procedures (Management oversight control)
- 6. Setting default umask values to a prudent level
- 7. Deleting unneeded system created accounts
- 8. Assignment of an owner to files without an owner or group
- 9. Enforcing a segregation of duties with the user roles function built into AIX
- 10. The creation of standards and policy documents to support the server implementation (Management oversight control)

**Exactivallied and stratest suppliquide and stratest stratest and stratest and stratest and concesses for maintaining security measures for their AIX FTP appropate information is available (audit trail) for user if the app** Of the 216 best practice items reviewed, 53 were determined to be prudent practices because they make good business sense to implement. Of the 53, 16 were not implemented. Two of the recommendations are intended to address the root cause (or management oversight issues) of the technical deficiencies noted. The graph that follows illustrates this concept.

**Prudent vs. Giac Practices**

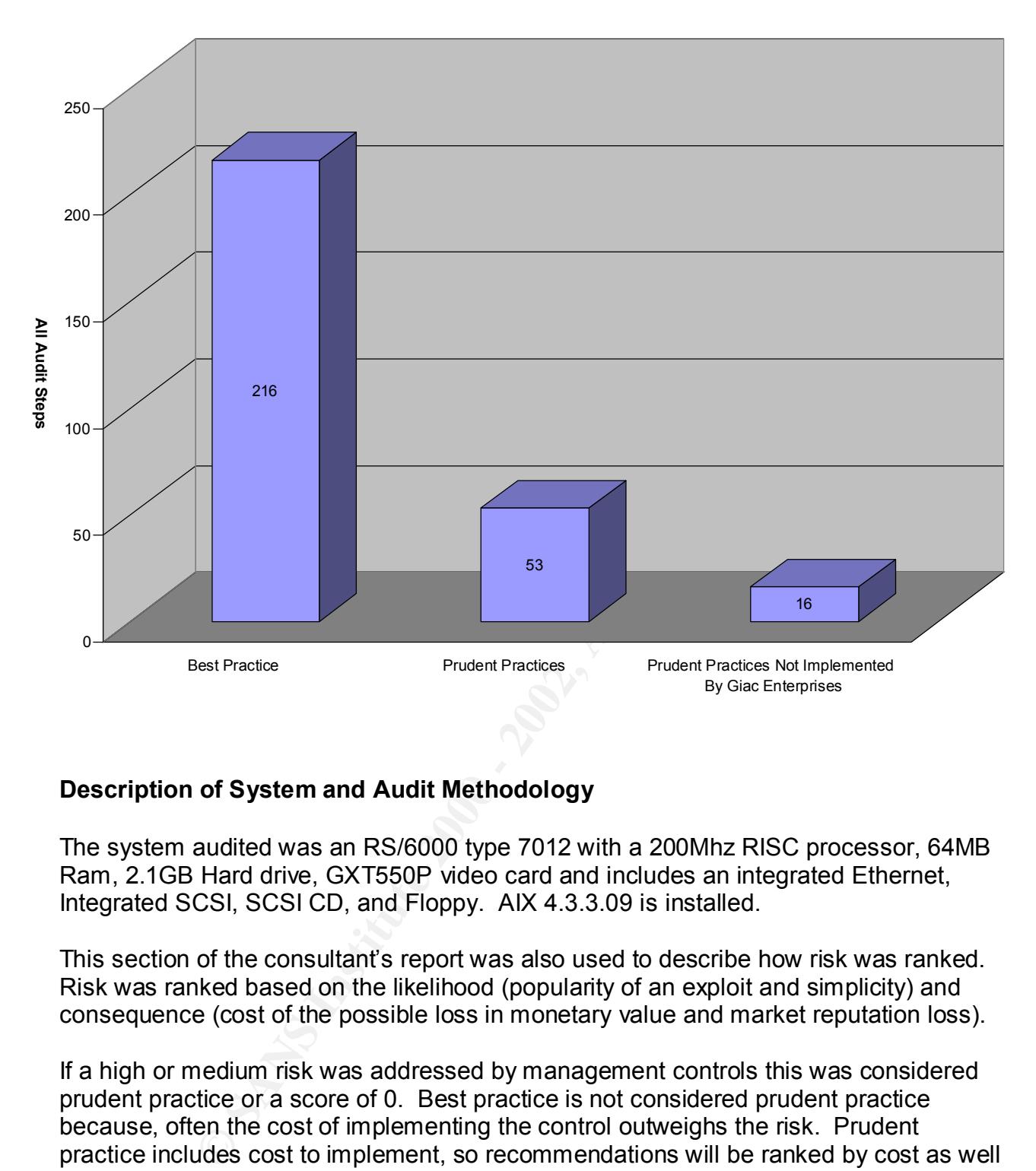

# **Description of System and Audit Methodology**

The system audited was an RS/6000 type 7012 with a 200Mhz RISC processor, 64MB Ram, 2.1GB Hard drive, GXT550P video card and includes an integrated Ethernet, Integrated SCSI, SCSI CD, and Floppy. AIX 4.3.3.09 is installed.

This section of the consultant's report was also used to describe how risk was ranked. Risk was ranked based on the likelihood (popularity of an exploit and simplicity) and consequence (cost of the possible loss in monetary value and market reputation loss).

If a high or medium risk was addressed by management controls this was considered prudent practice or a score of 0. Best practice is not considered prudent practice because, often the cost of implementing the control outweighs the risk. Prudent practice includes cost to implement, so recommendations will be ranked by cost as well as risk.

highest risk and the lowest cost to implement were listed first. Because cost to correct Recommended actions were ranked according to risk and cost to implement. The most cost effective approach was determined with our recommendations. Items with the the weakness and implementation is considered in our analysis these may not represent the security concerns with the largest likelihood and consequence.

The most prudent solution that makes **business sense**, rather than best practice were selected. Since the system was only audited against prudent practices, rather than best practices, the highest score that can be reached is a 51 (the number of audit steps). The prudent practices did not include low risk items or items that the cost of implementation exceeds the cost of the consequence. Addressing low risks (over controlling a system) does not make business sense. The chart below illustrates the risk rankings.

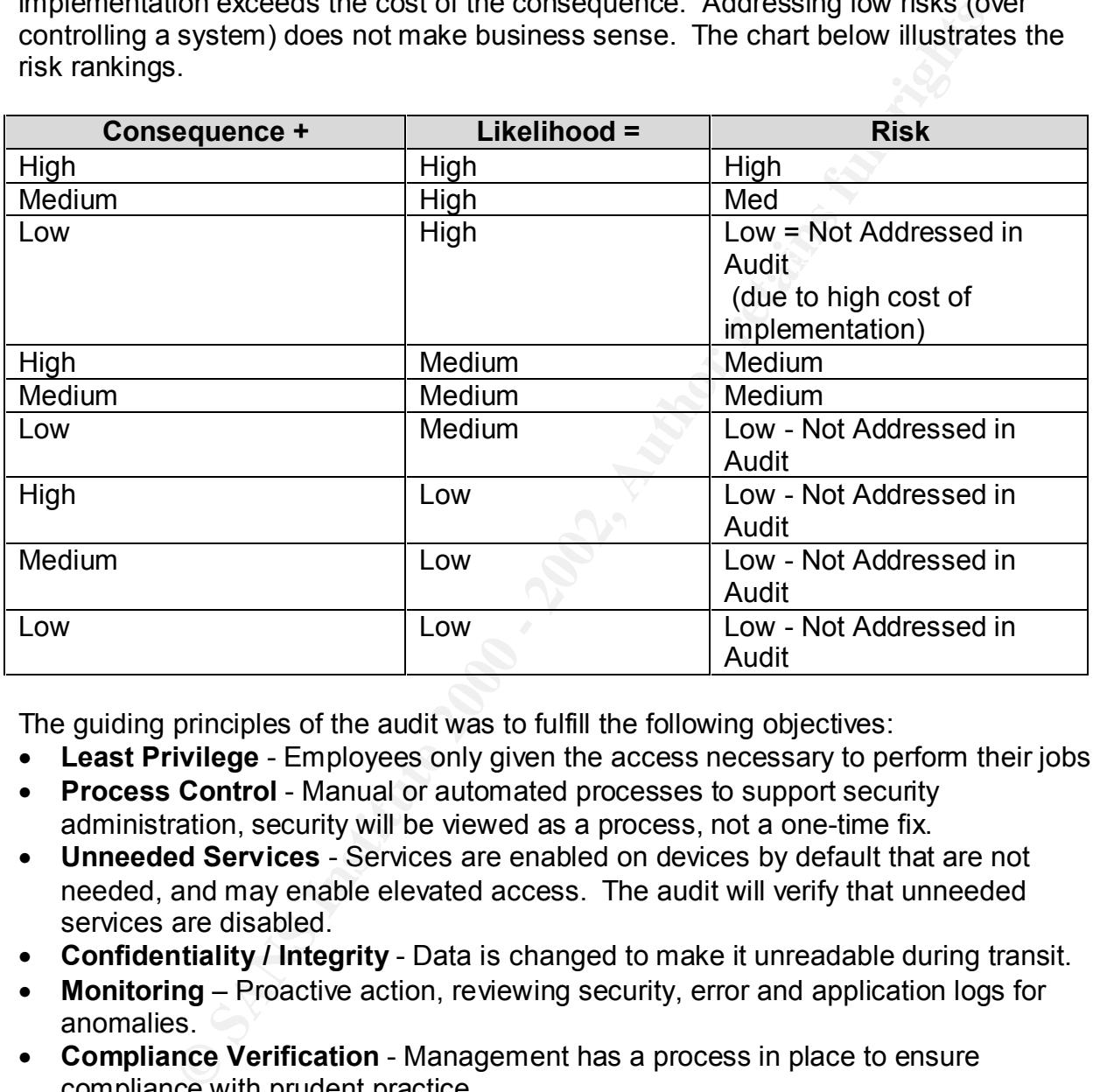

The guiding principles of the audit was to fulfill the following objectives:

- **Least Privilege** Employees only given the access necessary to perform their jobs.
- **Process Control** Manual or automated processes to support security administration, security will be viewed as a process, not a one-time fix.
- **Unneeded Services** Services are enabled on devices by default that are not needed, and may enable elevated access. The audit will verify that unneeded services are disabled.
- **Confidentiality / Integrity** Data is changed to make it unreadable during transit.
- **Monitoring** Proactive action, reviewing security, error and application logs for anomalies.
- **Compliance Verification** Management has a process in place to ensure compliance with prudent practice.
- **Accounting and Audit Trail** User actions are recorded for sensitive transactions to support user accountability and forensics, network events are responded to appropriately.

### **Operating system vulnerabilities**

The objective of this section is to list the vulnerabilities documented at the bugtrack web site that this version AIX is vulnerable to. A search for AIX at http://www.securityfocus.com/search did not note any vulnerabilities that this application of AIX was exposed to that was not already fixed by IBM and patches applied by Giac. As noted in the next section, security patches were up to date.

#### **Security patches installation \ management**

system was loaded with Version Release Maintenance Fix (VRMF) 4.3.3.09. According As previously noted, Mustache Enterprises was contracted to audit a newly configured system. (the **oslevel** command had returned 4.3.3.09) the output indicated that the to IBM's web site at http://techsupport.services.ibm.com/rs6k/ml.fixes.html this is the latest VRMF.

Microcode can also be updated but this is for performance reasons and other non – security bug fixes. Accordingly, it is out of the scope of this audit.

**Example the matter of the matter of the matter of the matter of the matter of the section, security patches were up to date.**<br> **Choose is installation \ management**<br> **Choose is installation \ management**<br> **Choose is insta** A database of Authorized Problem Analysis Reports (APARs) can be found at http://techsupport.services.ibm.com/server/aix.CAPARdb a query for "Security" hit the display limit of 100. Accordingly, an application called FixDist must be loaded to figure out what fixes are needed. http://service.boulder.ibm.com/aix/tools/fixdist/fixdist.html has instructions. This application is loaded on the system and it has downloaded and installed the appropriate fixes. A process for maintaining security was implemented that runs this program and updates the system once a week or more often if a serious security incident arises.

It was noted that management also subscribed to the appropriate AIX listserve advisory services and updates, the maintenance levels and emergency patches were applied as appropriate. Emergency fixes can be found at ftp://aix.software.ibm.com/aix/efixes/security .

**Configuration vulnerabilities and Risks from installed third-party software** (The following information was read in various pages in Reference 6 p.391-415, nothing was taken verbatim)

installing new software, accordingly this is not an option. The objective of this section is to list risks from third party software such as browsers and applications. The only application being used on this server is FTP. FTP was designed with the minimum security. Because of this, alterations to FTP have been created. However, changes to the protocol must result in the party at the other end of the connection using the same protocol. Giac's customers are resistant to change and

The greatest risk is the disclosure of confidential information. Specifically, in this application, it is the disclosure of Giac Enterprises proprietary fortune cookie sayings. One risk is an FTP Bounce attack see http://www.cert.org/advisories/CA-1997-27.html.

In this attack, a client could issue an FTP **PORT** command to initiate an additional outbound connection from the server to a target at a specified port. This attack could be used to initiate a variety of attacks against other machines. The next risk is inappropriate uploads, these files may be offensive or malicious. Giac allows only downloads for this reason.

# **Available Risk Mitigating Controls**

#### Policy

application use and provide accountability for actions that are not allowed Security policies are the foundation of a company's implementation of security. Policies guide the implementation of services, appropriate by the company.

#### Access Controls

**Browner States Internal Controls**<br> **Policy**<br> **Security policies are the foundation of a company's implementatio<br>
security. Policies guide the implementation of services, appropria<br>
application use and provide accountabili** Access controls can be used to limit FTP communication between servers. After access is achieved, the term "authorization" is used to describe what a party can do from within the application. Connection filtering cannot be used with FTP because the FTP client that initiates the connection usually uses an ephemeral port and connects to the server on port 21. The client then instructs the server to initiate an additional connection back to the client on a specified port for file transfer. An FTP capable firewall is used to limit the risk to clients from hijacked FTP data sessions. Otherwise Giac's partners can use an option called passive FTP. In this case the server initiates the second connection. Unfortunately, many FTP clients do not support passive FTP. Also, the Giac firewall limits connections based on approved return IP addresses.

Outbound FTP can utilize a proxy that affords access controls to prevent unintended untrusted users from using the application. This could prevent spy's from within Giac from sending out fortune cookie sayings to competitors through this connection.

#### Account Disclosure

prevent brute force guessing of passwords, login attempts will be set to 3 All FTP command information (including user name and password) is sent unencrypted over public networks, this leaves them vulnerable to sniffing. Additionally, an attacker can use brute force to find the user name and password combinations due to the way FTP sends error messages (RFC959). This RFC also provides no means of data encryption. To before closing the connection.

To protect Giac's internal network, the FTP application will be in a screened subnet in the company's DMZ. The server is built for this specific role and will not share authentication services (NIS for example) with any other machines in the internal network.

Other alternatives suggested to our business partners, such as SSH, SSL over FTP and sneaker net, have been rejected.

data will reside on the machine and the machine will rely on a separate firewall for Since the culture of Giac's customers cause them to refuse to use a more secure form of internet communication besides active FTP, a separate firewall will be used to restrict outbound access to approved IP addresses on the public network and Fortune Cookie sayings will only be placed in the outbound FTP directory at scheduled times. No other connection oriented access control. A firewall conduit is created for each order to a specific IP address and then closed after the order is fulfilled. The firewall in the Giac DMZ tracks the state of the FTP session and prevents most risk from common FTP exploits.

### **Administrative practices**

This section lists the processes in place to support a segregation of duties, accountability, forensics, general access controls, and to generally maintain a secure system.

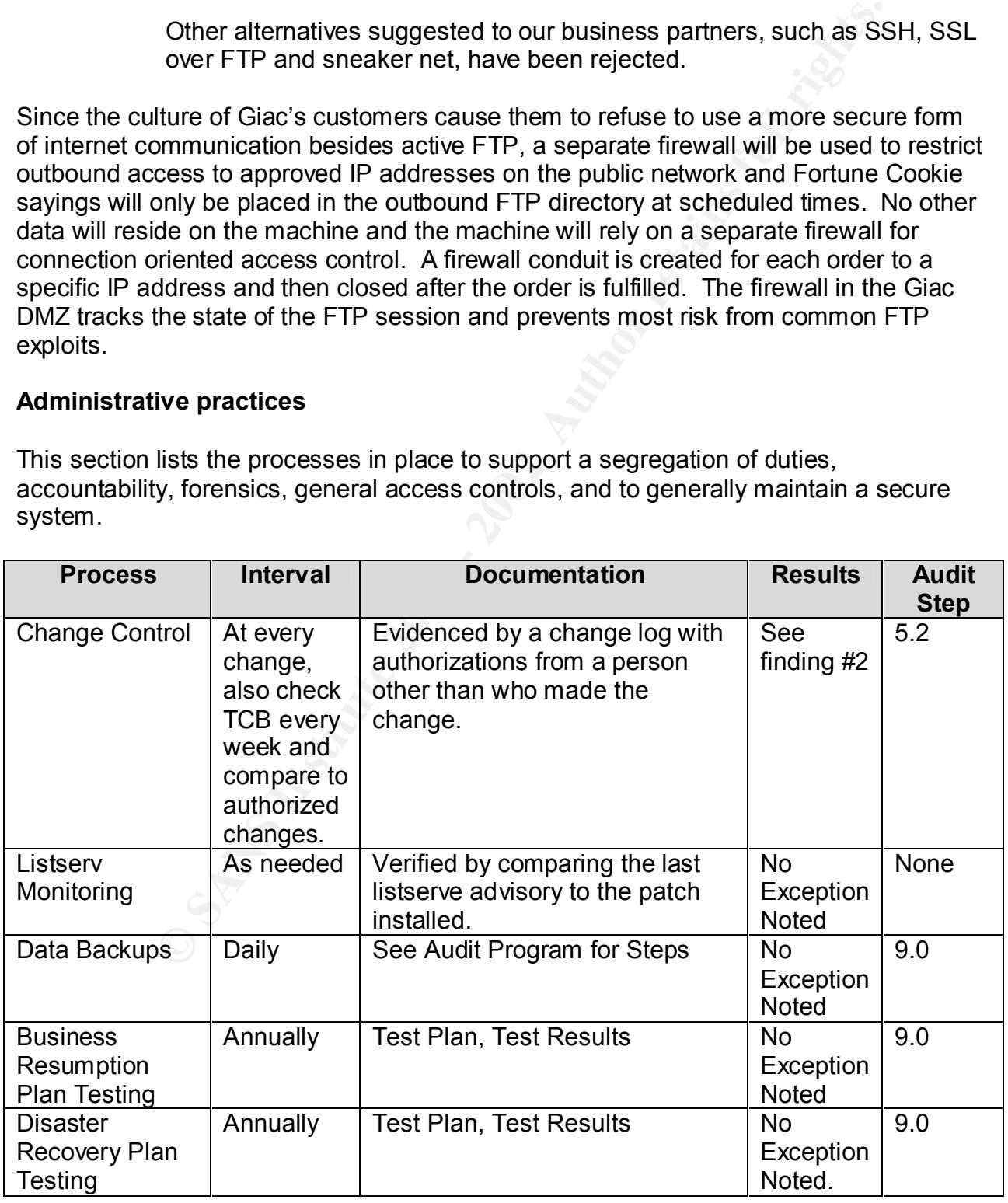

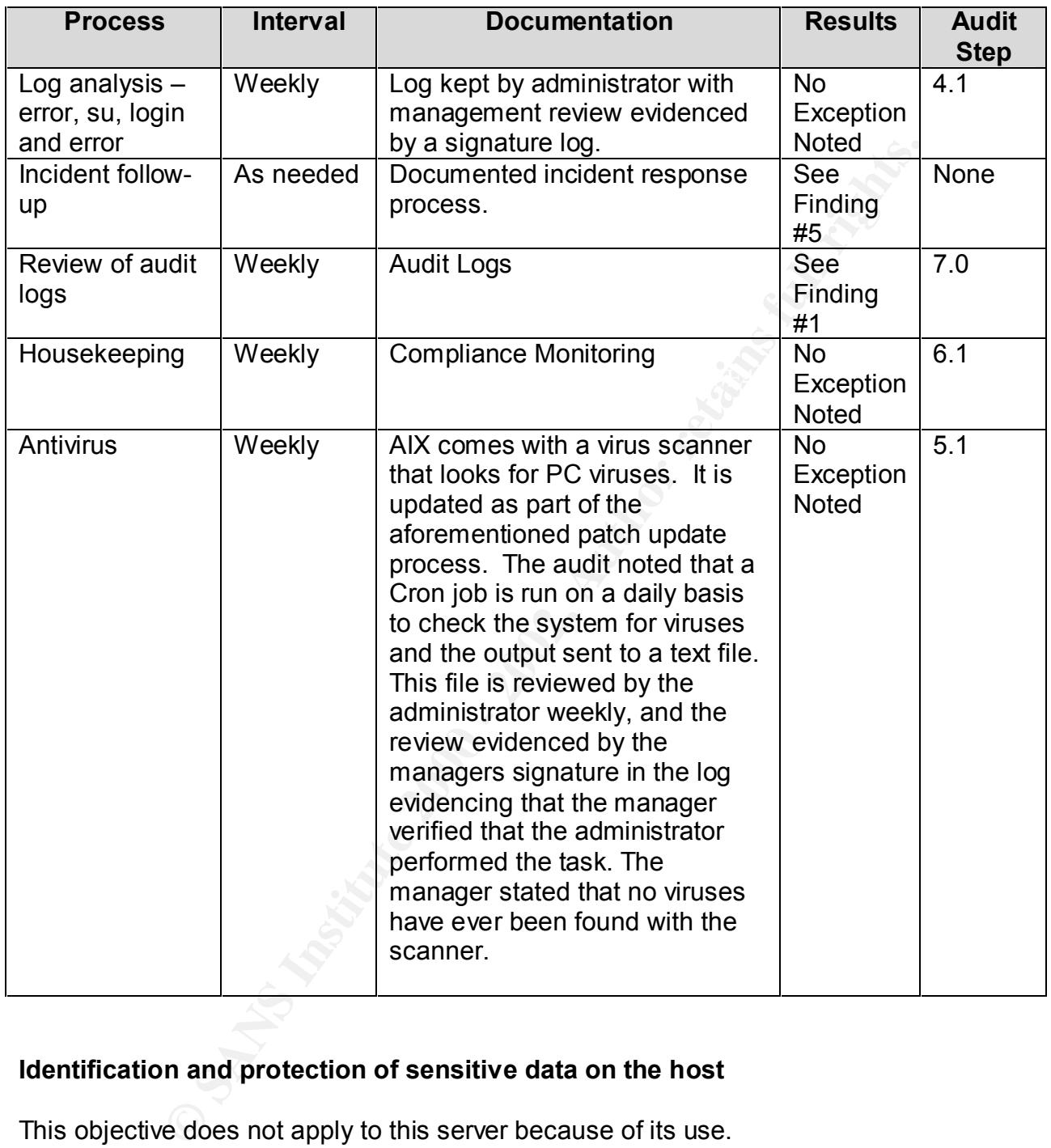

# **Identification and protection of sensitive data on the host**

This objective does not apply to this server because of its use.

#### **Protection of sensitive data in transit over the network or Internet**

chosen to accept the risk in this area due to customer requirements as described This objective does not apply to this server because of its use. Management has previously in this paper. Data is not encrypted on the internal network because Giac Enterprises is housed in a physically secure building, no satellite offices exist and employees do not work at home.

**For the sections of the consultants report that address** 

- **Access Controls (Note 1)**
- **Backup policies and disaster preparedness (Note 1, See Page 37)**
- **Other issues/vulnerabilities as appropriate (Note 1)**

Note 1: See Appendix A: Comprehensive Audit Program and Results to Support the Audit Report.

#### **Critical Issues and Recommendations**

**For issues/vulnerabilities as appropriate (Note 1)**<br>Appendix A: Comprehensive Audit Program and Results to Suppor-<br>Conservant Accommendations<br>terprises looks forward to the opportunity to review Giac's other conservative devices and fix the items noted in this audit. (at an additional fee). Mustache can Mustache Enterprises looks forward to the opportunity to review Giac's other computing provide these services without a conflict of interest because Giac is welcome to bid this work to other consultants. However, since we are also your financial auditors, we will have to re-perform the work of the other consultants in order to place reliance on it for our financial audit and have to charge Giac again for it. Accordingly, we do not have a conflict of interest but it will cost double if someone else performs the work.

Below is a prioritized list of our findings and proposed solutions. The list is in order of what should be addressed first. \$350 an hour was used as a basis for the estimated cost to implement our recommendations.

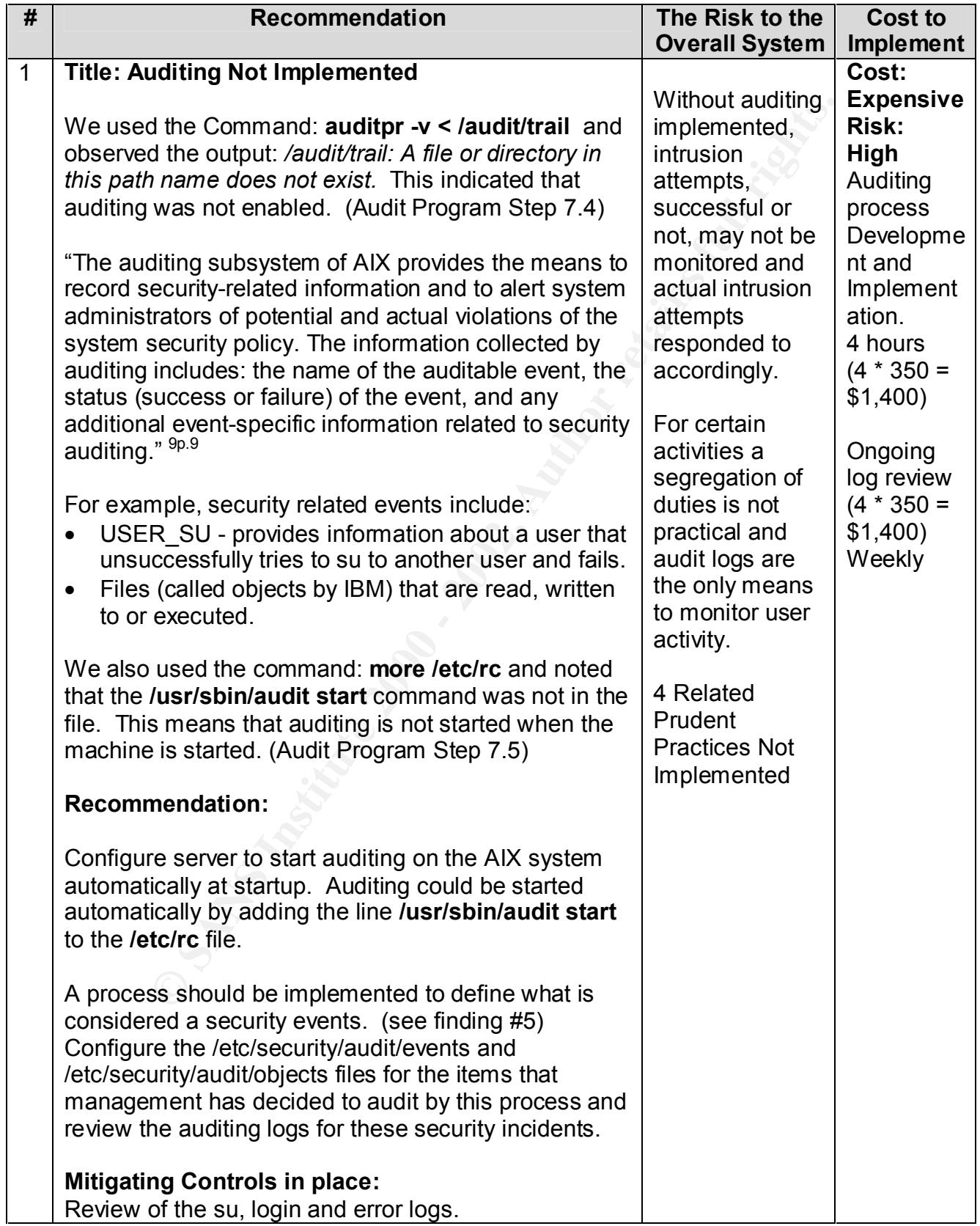

![](_page_13_Picture_262.jpeg)

![](_page_14_Picture_103.jpeg)

![](_page_15_Picture_201.jpeg)

![](_page_16_Picture_215.jpeg)

![](_page_17_Picture_300.jpeg)

![](_page_18_Picture_85.jpeg)

![](_page_19_Picture_202.jpeg)

![](_page_20_Picture_190.jpeg)

![](_page_21_Picture_157.jpeg)

![](_page_22_Picture_228.jpeg)

![](_page_23_Picture_321.jpeg)

# **Comprehensive Audit Program and Results to Support the Audit Report.**

e adult essa are designed winetwer possible to provide independence to the system and<br>initiativator or administator privileges. Ideally formed with Audit software: unforthermed with and the spect CIAC enterprises has commi audit community. Tests were designed so the auditor can just request the output of **Note1:** These audit tests are designed whenever possible to provide independence to the auditor. To achieve independence, the auditor should be able to perform tests without reliance on the system administrator or administrator privileges. Ideally this would be performed with Audit software; unfortunately, none is available at a reasonable cost. As part of this project GIAC enterprises has commissioned Mustache Enterprises to perform the tasks of creating an audit script to be used in a future self audit. Mustache has agreed, provided that the script can be submitted to the *Security Consensus Operational Readiness Evaluation* www.sans.org/SCORE/ to assist the files, without having administrator privileges. All of the commands will output to files for evidential matter.

**Note 2:** This is a risk based audit. Items judged as low risk will not be addressed because of limited resources. Additionally, addressing low risk items may be best practice but it is not prudent (cost effective) practice. The limited use of this machine also eliminated risks and thus audit steps.

#### **Scores**

**Best Practice = +1 (to much control)** - Steps do not appear in audit program because they do not make business sense.

**Prudent Practice Implemented = 0**

**Low = -1 (not enough control)** - Low risk steps to not appear in the audit program because they do not make business sense. However, if a prudent practice is not implemented a –1 is given.

**Below are hyperlinks to the audit program**

**10.1 Miscellaneous Example 26 B5 2F94 998 9980 FB5 06E45 2F94 9980 FB5 06E46 A169 4E46 A169 4E46 4E46 A169 4E46 A169 4E46 A169 4E46 A169 4E46 A169 4E46 A169 4E46 A169 4E46 A169 4E46 A169 4E46 A169 4E46 A169 4E46 A169 4E 1.1 Logon Restrictions 2.1 Password Restrictions 3.1 Root User 4.1 Log Review Administrative Practices 5.1 Change Control and Virus Protection 6.1 Housekeeping 7.1 Auditing 8.1 Network Security 9.1 Backup policies and disaster preparedness**

**KEY** - What you type is in **bold**, computer output is in *Italics*. H = High Risk, M= Medium Risk and L= Low Risk.

![](_page_25_Picture_239.jpeg)

![](_page_26_Picture_178.jpeg)

![](_page_27_Picture_272.jpeg)

![](_page_28_Picture_283.jpeg)

![](_page_29_Picture_319.jpeg)

![](_page_30_Picture_366.jpeg)

![](_page_31_Picture_376.jpeg)

![](_page_32_Picture_375.jpeg)

![](_page_33_Picture_453.jpeg)

![](_page_34_Picture_384.jpeg)

![](_page_35_Picture_337.jpeg)

![](_page_36_Picture_450.jpeg)

![](_page_37_Picture_346.jpeg)

![](_page_38_Picture_465.jpeg)

If you did not see an audit step it is because the consultant considered the step low risk. For example, Terminal Timeouts, and restricted shells are considered low risk because this system is physically secure. Soft limits such as file size and CPU units were also not restricted because of the machines purpose.

NFS – mounting remote file systems and NIS – Network Information Systems, used for sharing a single userID and password for several machines in a network; and DNS – used for resolving host names to IP addresses, will not be used due to their security implications.

# **Appendix B: Script for Gathering Audit Information**

on Institute Stript of gattering your adult information<br>
this into vi or your favorite UNIX editor, don't forget to chmod<br>
p<br>
p<br>
sswd > etc/wp/1.1<br>
ccurity/liogin.cfg > /etc/wp/1.2<br>
ccurity/liogin.cfg > /etc/wp/2.1.2<br>
ccur Key fingerprint = AF19 FA27 2F94 998D FDB5 DE3D F8B5 06E4 A169 4E46 **more /etc/security/login.cfg > /etc/wp/2.1.2** more /etc/hosts > /etc/wp/8.3.1 **#!/bin/ksh #This is a korn shell script for gathering your audit information #Just copy this into vi or your favorite UNIX editor, don't forget to chmod the file for execution Mkdir /etc/wp more etc/passwd > etc/wp/1.1 more /etc/security/login.cfg > /etc/wp/1.2 more /etc/security/user.roles > /etc/wp/1.3 more /etc/security/limits > /etc/wp/2.1.1 more /etc/security/mkuser.default >/etc/wp/2.1.3 more /etc/security/user > /etc/wp/2.1.4 more /etc/password > /etc/wp/2.2 more /etc/ftpusers > /etc/wp/2.3 more etc/passwd > etc/wp/3.1 Find / -type f –perm 4000 – exec ls –aeo {} \; > /etc/wp/suid.files Find / -type f –perm 2000 – exec ls –aeo {} \; > /etc/wp/guid.files more /var/adm/sulog | grep –e' –root' > /etc/wp/4.1 errpt | pg > /etc/wp/4.2 who /etc/security/failedlogin > /etc/wp/4.3 last > /etc/wp/4.4 virscan / > /etc/wp/5.1 tcbck –n –tree > /etc/wp/5.2 /bin/tcbck -n ALL > /etc/wp/5.4 grpck –t ALL /etc/wp/6.1 Usrck –t ALL /etc/wp/6.2 pwdck –t ALL /etc/wp/6.3 lslpp –1 > /etc/wp/installed.software lsdev –C | sort –d –f > /etc/wp/installed.hardware #All the file numbers coincide with audit steps so the script is self documenting more /etc/security/lastlog >/etc/wp/6.6 /usr/bin/find / -nouser > /etc/wp/6.9 more /etc/rc > /etc/wp/wpaudsrt more /etc/security/audit/events > /etc/wp/7.2 auditpr –t2 > /etc/wp/7.3 more /etc/rc > /etc/wp/7.5 ifconfig –a > /etc/wp/8.1 more /etc/inetd.conf > /etc/wp/8.2 more /etc/hosts.equiv > /etc/wp/8.3** ( **more /etc/rc.tcpip > /etc/wp/8.4 more /etc/inittab > /etc/wp/8.4.1 more /dev/ipsec4\_filt > /etc/wp/8.6**

**more /etc/security/.profile > /etc/wp/10.2 more /etc/security/login.cfg > /etc/wp/10.3 print "I am done"**

# **References**

- ge, Yoshimichi; Armingaud, Francois; Chew, Lip-Ping; Home, Leonien; A<u>IX4, 3 Elements of Security Effective and Efficient Implemention and Young, 1995<br>ational Business Machines (IBM), August 2000<br>wwn, <u>Audit, Control and S</u></u> 1. Kosuge, Yoshimichi; Armingaud, Francois; Chew, Lip-Ping; Horne, Leonie; Witteveen; AIX 4.3 Elements of Security Effective and Efficient Implementation, International Business Machines (IBM), August 2000
- 2. Unknown, Audit, Control and Security Features of the AIX Operating System, Ernst and Young, 1995
- 3. UNIX: Its Use, Control and Audit, Information Systems Audit and Control Foundation and the Institute of Internal Auditors Research Foundation, 1995.
- 4. Cannon, Casey; Trent, Scott; Jones, Carolyn; Simply AIX 4.3, New Jersey; Prentice Hall, 1999
- 5. Simson, Garfinkel; Spafford, Gene; Practical Unix Security ; New Jersey; O'Reilly and Associates, Inc., 1991
- 6. Hatch, Brian; Lee, James; Kurtz, George; Hacking Linux Exposed, New York, Osborne / McGraw-Hill, 2002
- 7. Unknown "AIX Security Checklist", http://www.cop.vt.edu/unix/aix.security.html (December 11, 2001)
- 8. Pomeranz, Hal; Green; Acheson; Brotzman, Lee; GCUX Course Materials, The SANS Institute, 2002
- 9. Laurent Vanel, Rosabelle Zapata-Balingit, Gonzalo R. Archondo-Callao, "Auditing and Accounting on AIX",

http://www.redbooks.ibm.com/pubs/pdfs/redbooks/sg246020.pdf **,** IBM (January 11, 2002)

# **Upcoming Training**

# **Click Here to**<br>{ Get CERTIFIED!}

![](_page_43_Picture_3.jpeg)

![](_page_43_Picture_62.jpeg)